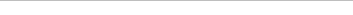

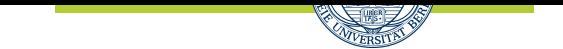

## **Alex Gordon, Toni Wirth, Lutz Schäfer**

# **Linux-Kurs (ABV) WiSe 17/18 Übung 09**

Abgabe: 12. Januar 2017

*Die Lösungen (inkl. ausgedrucktem Aufgabenblatt) müssen ausgedruckt oder handschriftlich zum Abgabetermin in der Vorlesung getackert abgegeben werden. Quellcode bzw. Skripte sollen im KVV hochgeladen und in ausgedruckter Form mit der Lösung der schriftlichen Ausarbeitung abgegeben werden.*

### **1 Filius (3 Punkte)**

Installieren Sie sich Filius (http://www.lernsoftware-filius.de/Herunterladen) und arbeiten Sie sich in das Programm ein, damit Sie das benutzen können.

Informieren Sie sich über **Gateway** und erklären Sie das mit eigenen Wörtern. **Anmerkung:** Sie benötigen mindestens Java 8.

### **2 Ping (3 Punkte)**

Erstellen Sie in Filius 2 lokale Netzwerke mit jeweils 3 Rechnern. Die lokalen Netzwerke sollen mit einem Vermittlungsrechner getrennt werden. Das Gateway von dem ersten Netzwerk soll 192.168.0.0 und von dem zweiten 192.168.1.0 sein. Installieren Sie auf jedem Rechner (virtuellen Rechner) eine Kommandozeile damit Sie die anderen Rechner anpingen können. Als Abgabe Schicken Sie das Projekt (.fls-Format) und drucken Sie das Schema aus.

## **3 WEB und MAIL (4 Punkte)**

Erstellen Sie in Filius 2 lokale Netzwerke. Die lokalen Netzwerke sollen mit einem Vermittlungsrechner getrennt werden. Das Gateway von dem ersten Netzwerk soll 192.168.0.0 und von dem zweiten 192.168.1.0 sein. In dem ersten lokalen Netzwerk erstellen Sie einen MAIL-Server und einen WEB-Server. In dem Zweiten erstellen Sie 3 Rechner. Die Rechner sollen die Mails an einander versenden und die Webseite aufrufen können. Als Abgabe Schicken Sie das Projekt (.fls-Format) und drucken Sie das Schema aus. **Anmerkung:** Bedenken Sie, dass es keinen DNS-Server gibt und Sie daher beim Konfigurieren Ihres Email Programms als SMTP und POP3 Server keine Domain, sondern die IP angeben müssen.

### 1